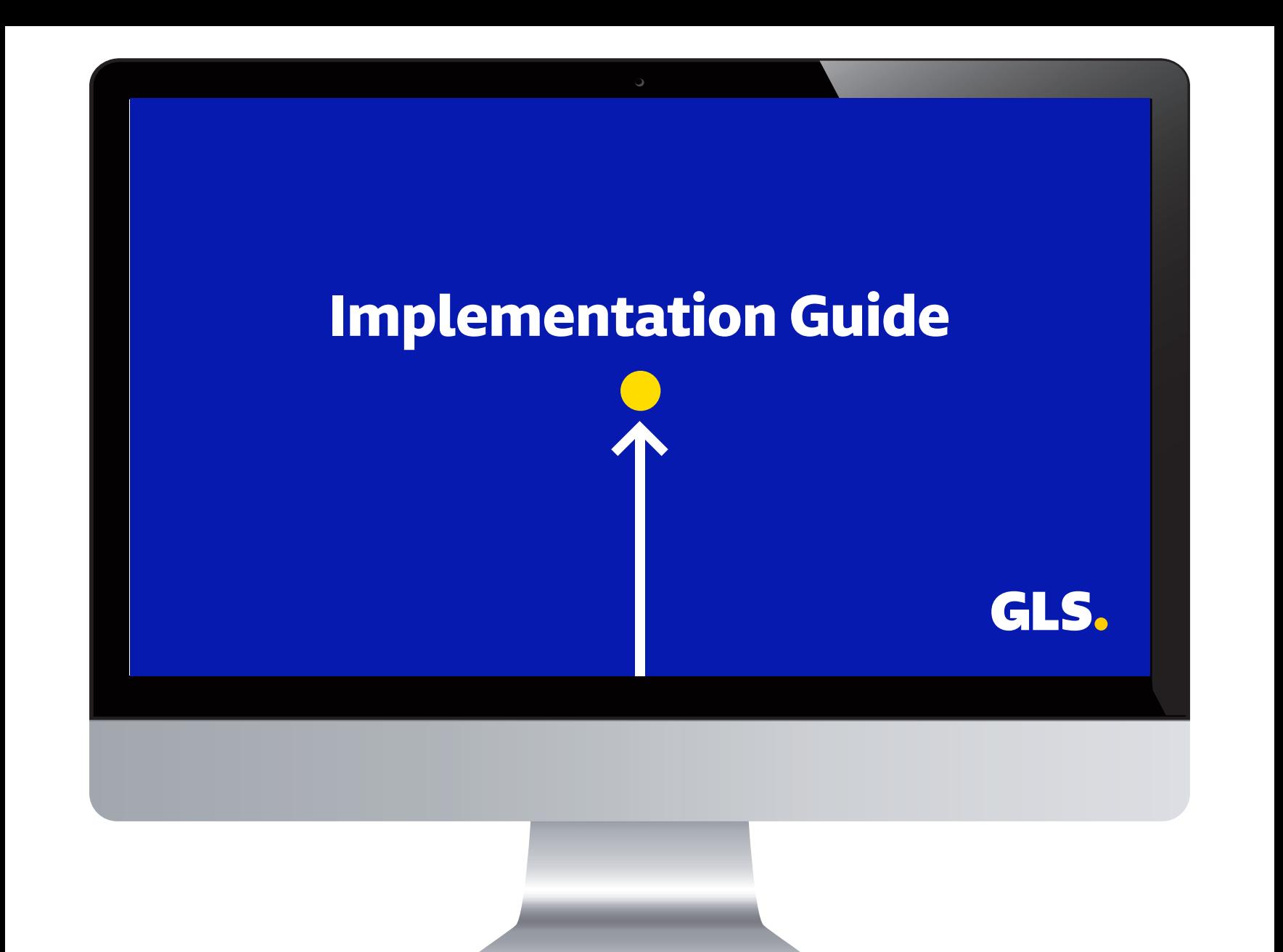

To integrate the GLS plugin into the purchasing process of your e-shop, insert the following code into the HTML code of the webpage within the <head> section. Replace **<GLS\_API\_KEY>** with your own API key. The API key should be enclosed in quotation marks.

```
<!-- GLS – vlozte do <head> -->
<script type="text/javascript">
   (function (w, d, i) {
      var f = d.getElementsByTagName('script')[0], j = d.createElement('script');
      j.async = true;
     j.src = 'https://plugin.gls-slovakia.sk/v1/' + i;
     f.parentNode.insertBefore(j, f);
})(window, document, '<GLS_API_KEY>');</script> <!-- End GLS -->
```
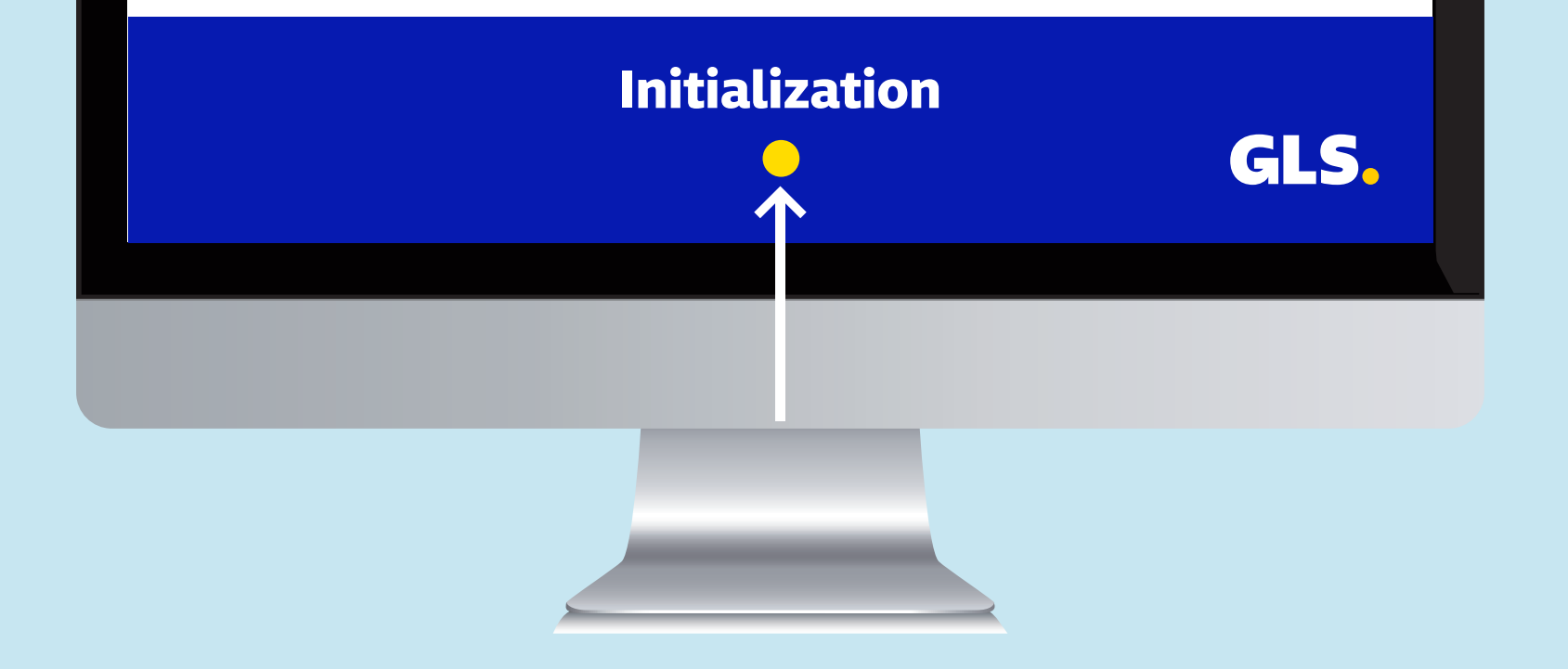

After successful initialization of the GLS plugin with a valid API key, the JavaScript object **GlsWidget** will be accessible. The object has implemented **open** and **close** methods, which are used to control the plugin for selecting a pickup point.

## **Open method(callback, options)**

The **open** method loads and opens the plugin for selecting a pickup point.

## **Parameters of open method**

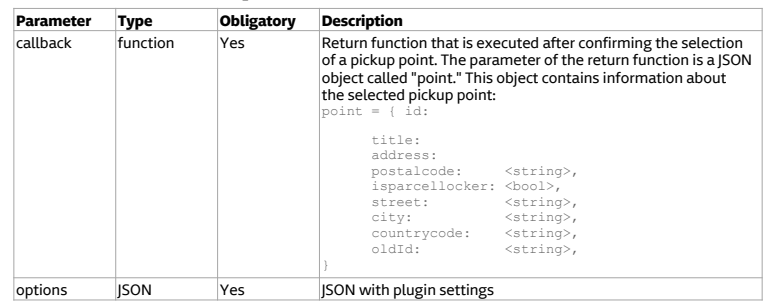

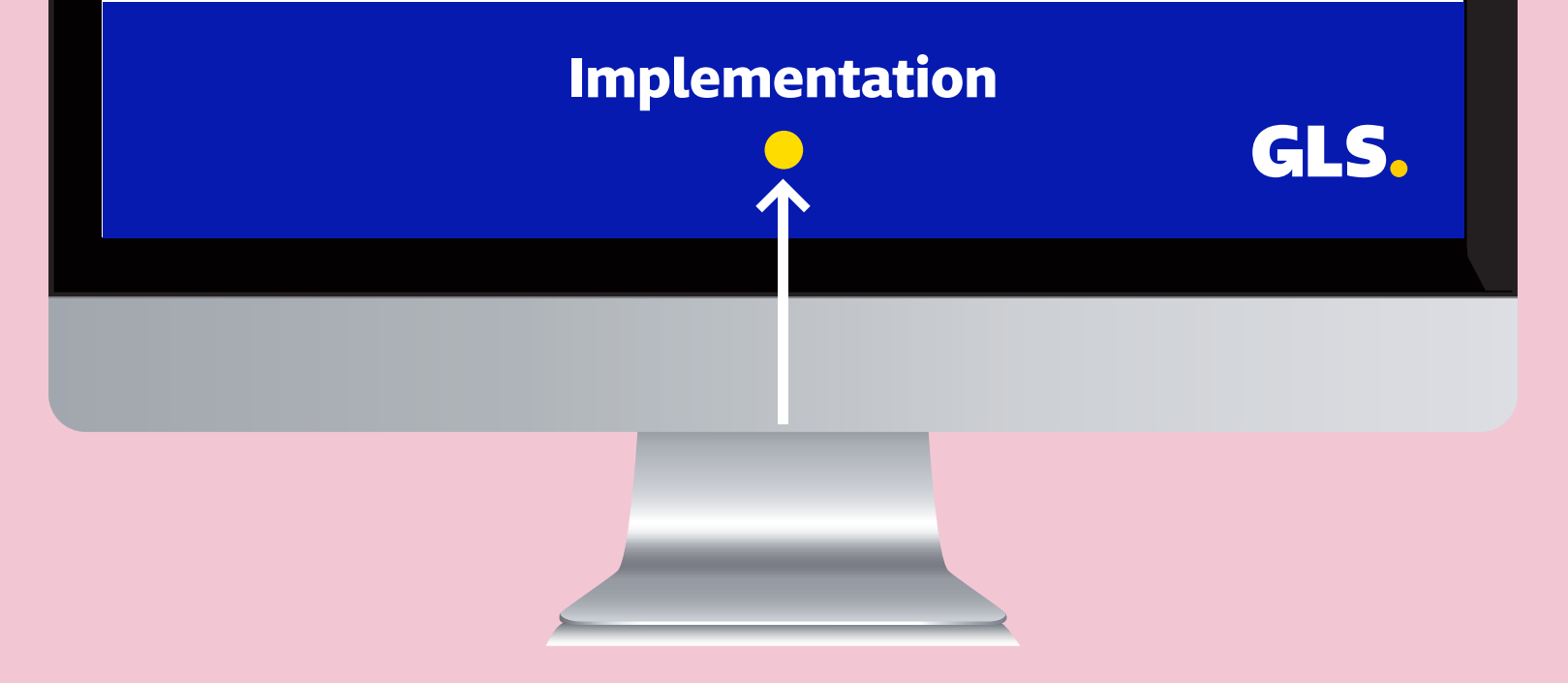

**Plugin settings. Parameter options of open method**

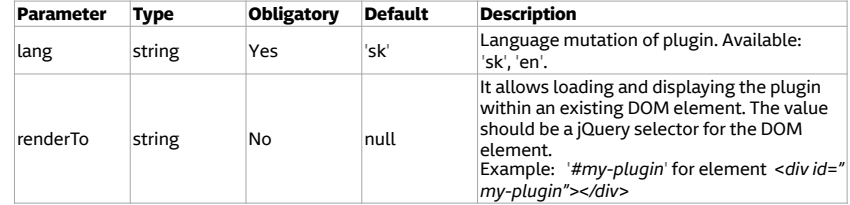

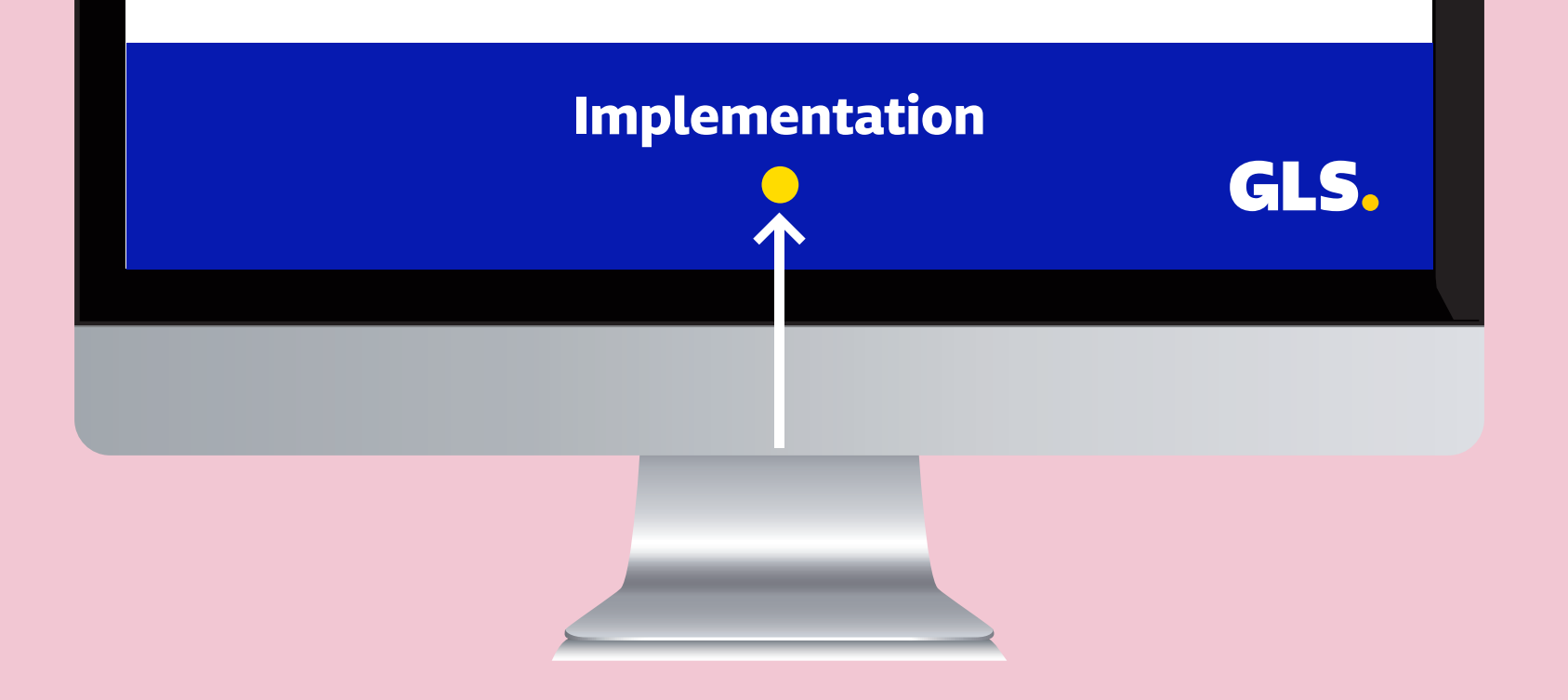

#### **Example of the open method:**

/ callback function onPointSelect function onPointSelect(point)

console.debug('Pickup point identifier: ' + point.id); console.debug('Selected Pickup point: ' + point.title); console.debug('Address : ' + point.address); console.debug('Postalcode : ' + point.postalcode); console.debug('Parcel locker : ' + point.isparcellocker); console.debug('Street : ' + point.street); console.debug('City : ' + point.city); console.debug('Country code : ' + point.countrycode); console.debug('Pickup point old identifier (string): ' + point.oldId) GlsWidget.close();  $\mathfrak{r}$ 

// Calling the open method with a callback function and JSON settings GlsWidget.open(onPointSelect, { lang: 'sk', renderTo: '#my-plugin'

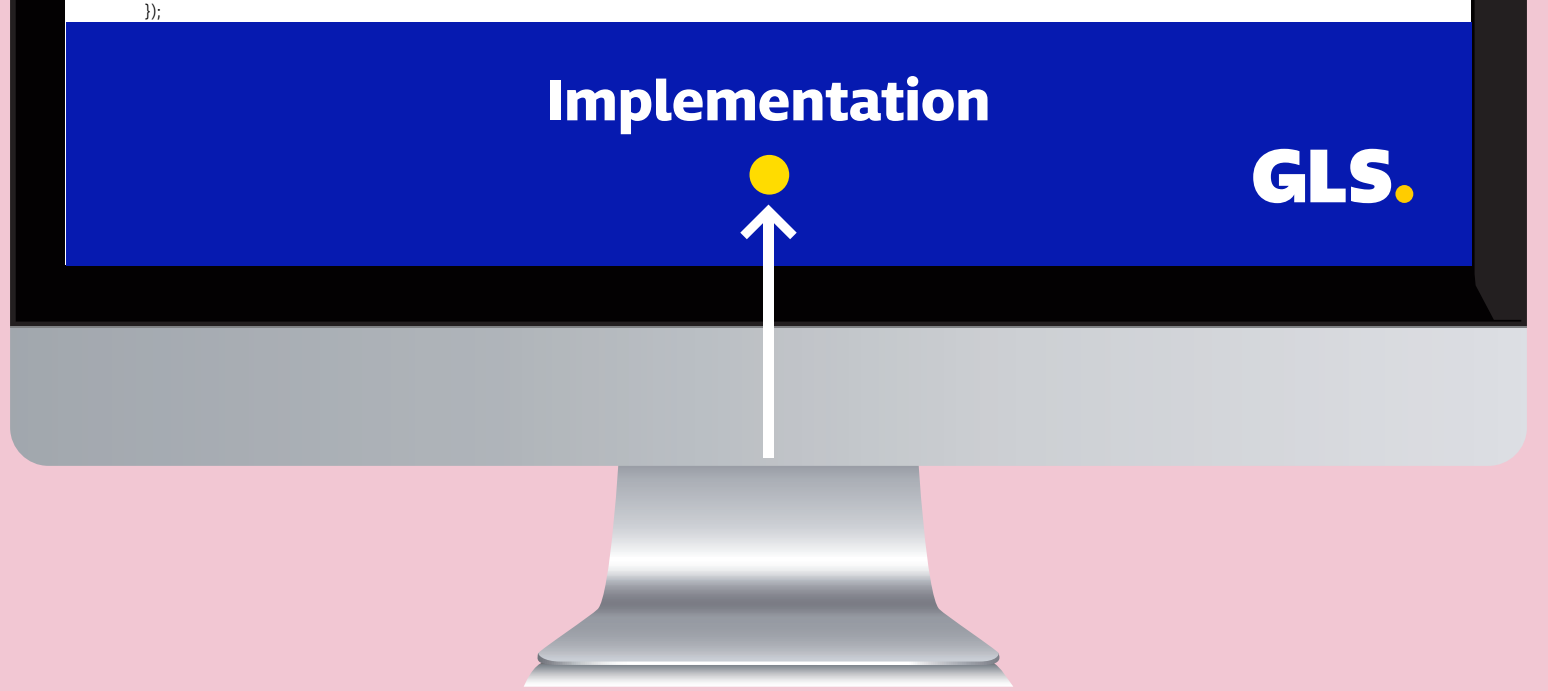

# **Close method()**

The close method terminates the pickup point selection and closes the plugin.

## **Example of the close method:**

GlsWidget.close();

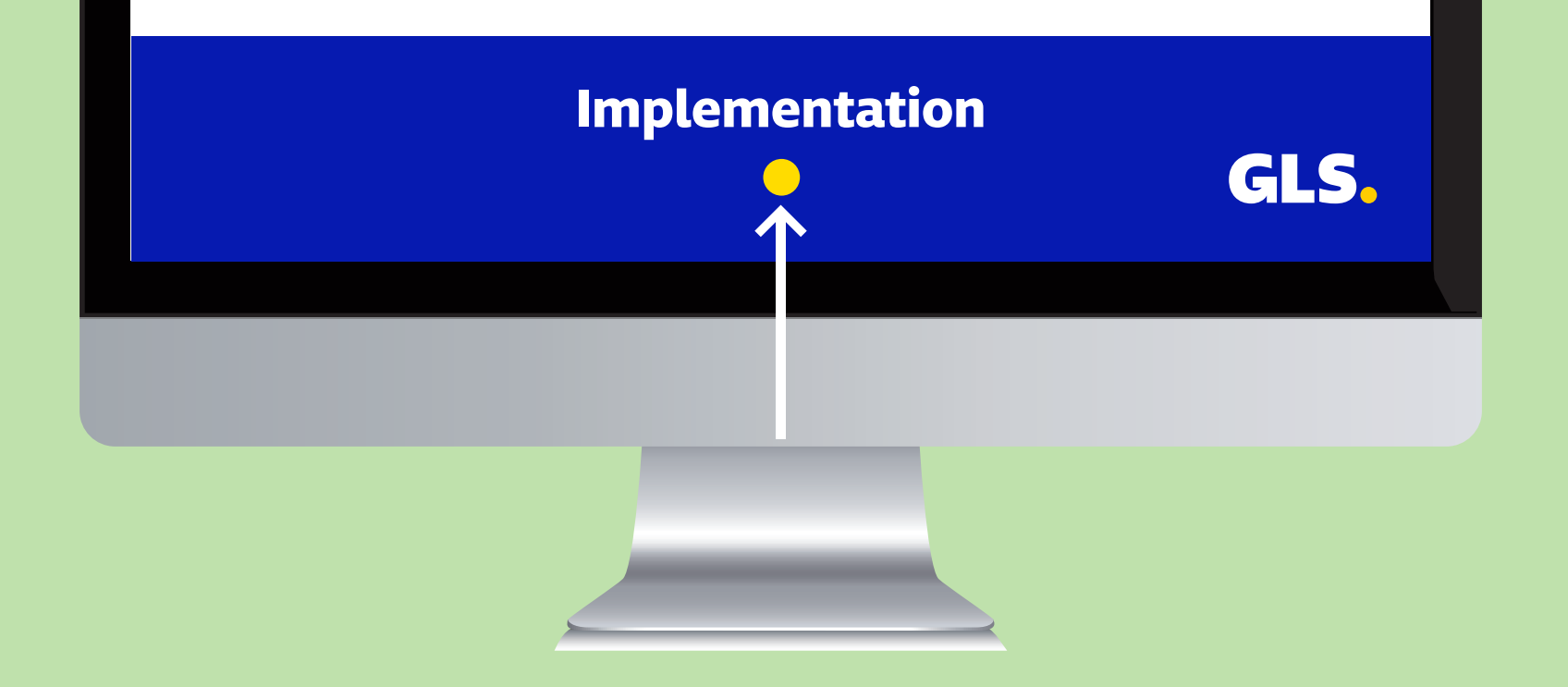